**AminetPart**

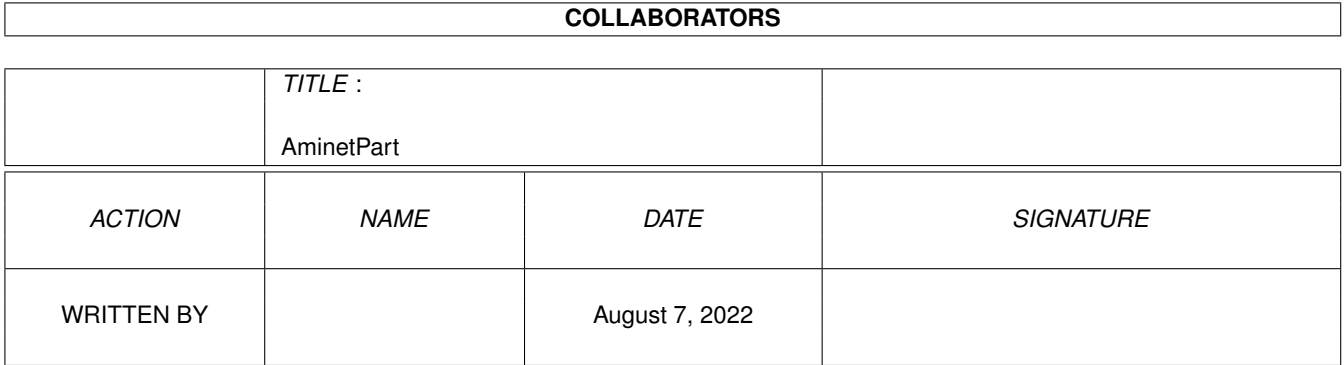

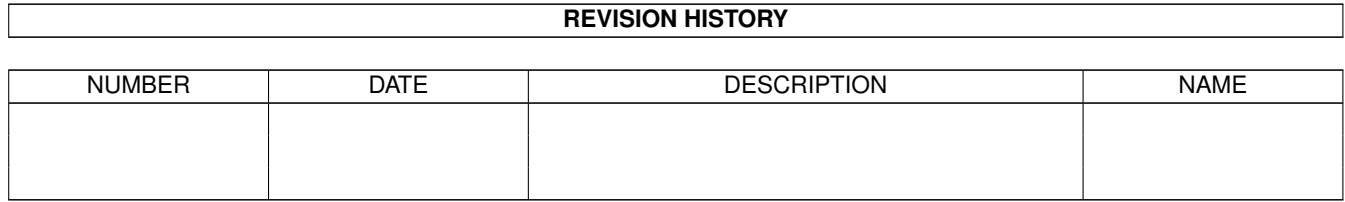

# **Contents**

#### 1 AminetPart [1](#page-3-0) 1.1 E language related . . . . . . . . . . . . . . . . . . . . . . . . . . . . . . . . . . . . . . . . . . . . . . . . . . . [1](#page-3-1)

## <span id="page-3-0"></span>**Chapter 1**

## **AminetPart**

### <span id="page-3-1"></span>**1.1 E language related**

Click name to unpack, description to read the readme or get help

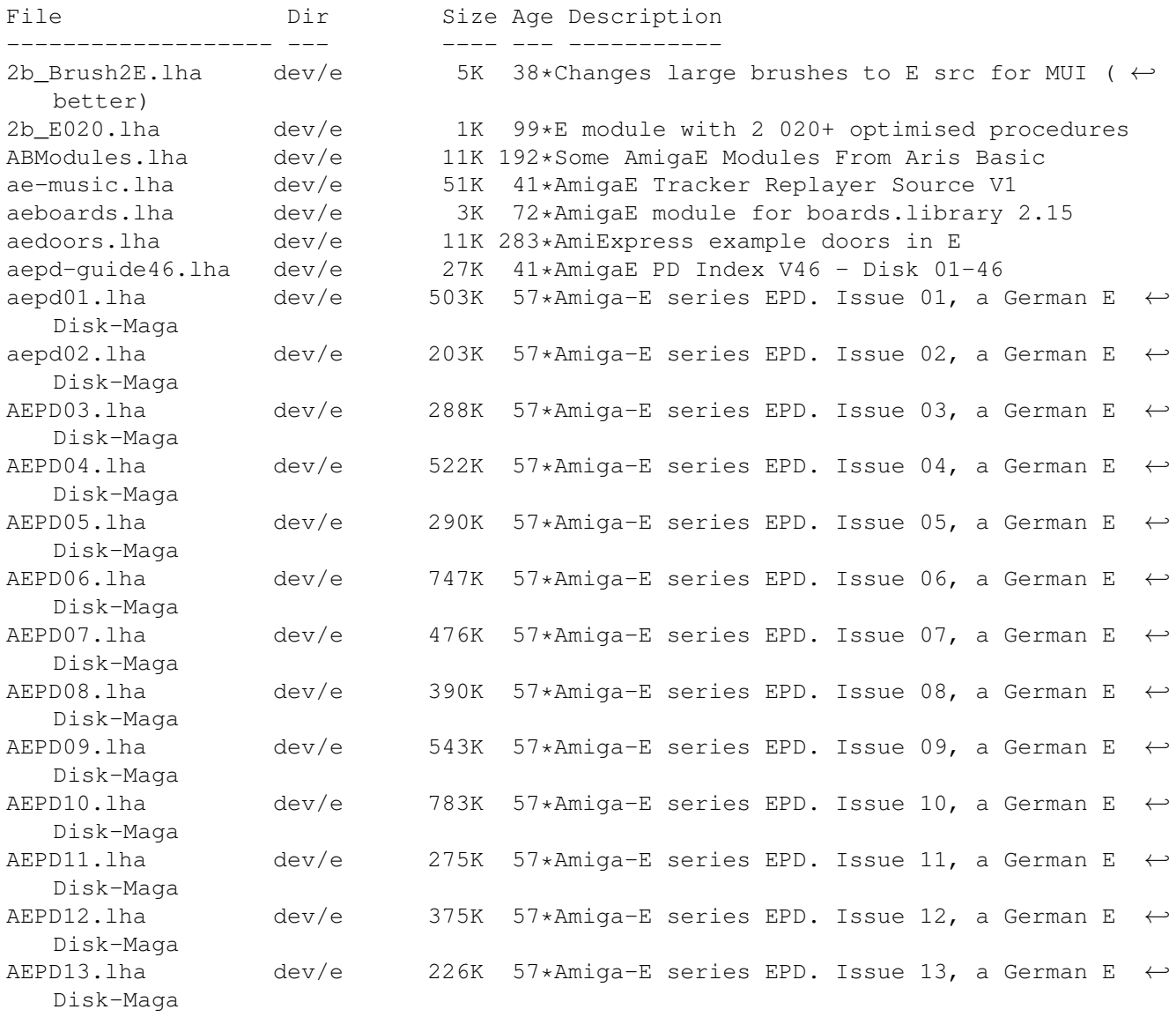

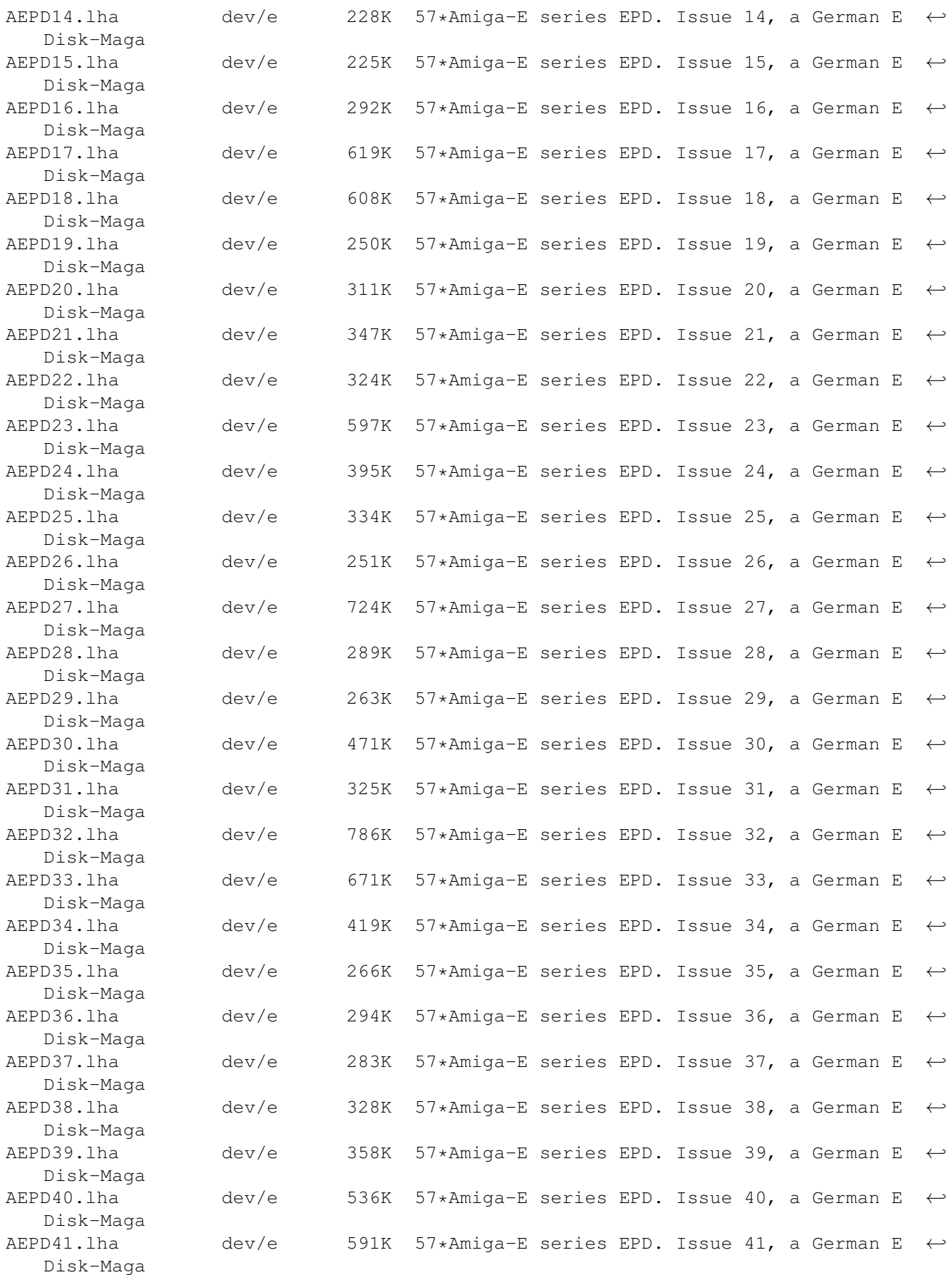

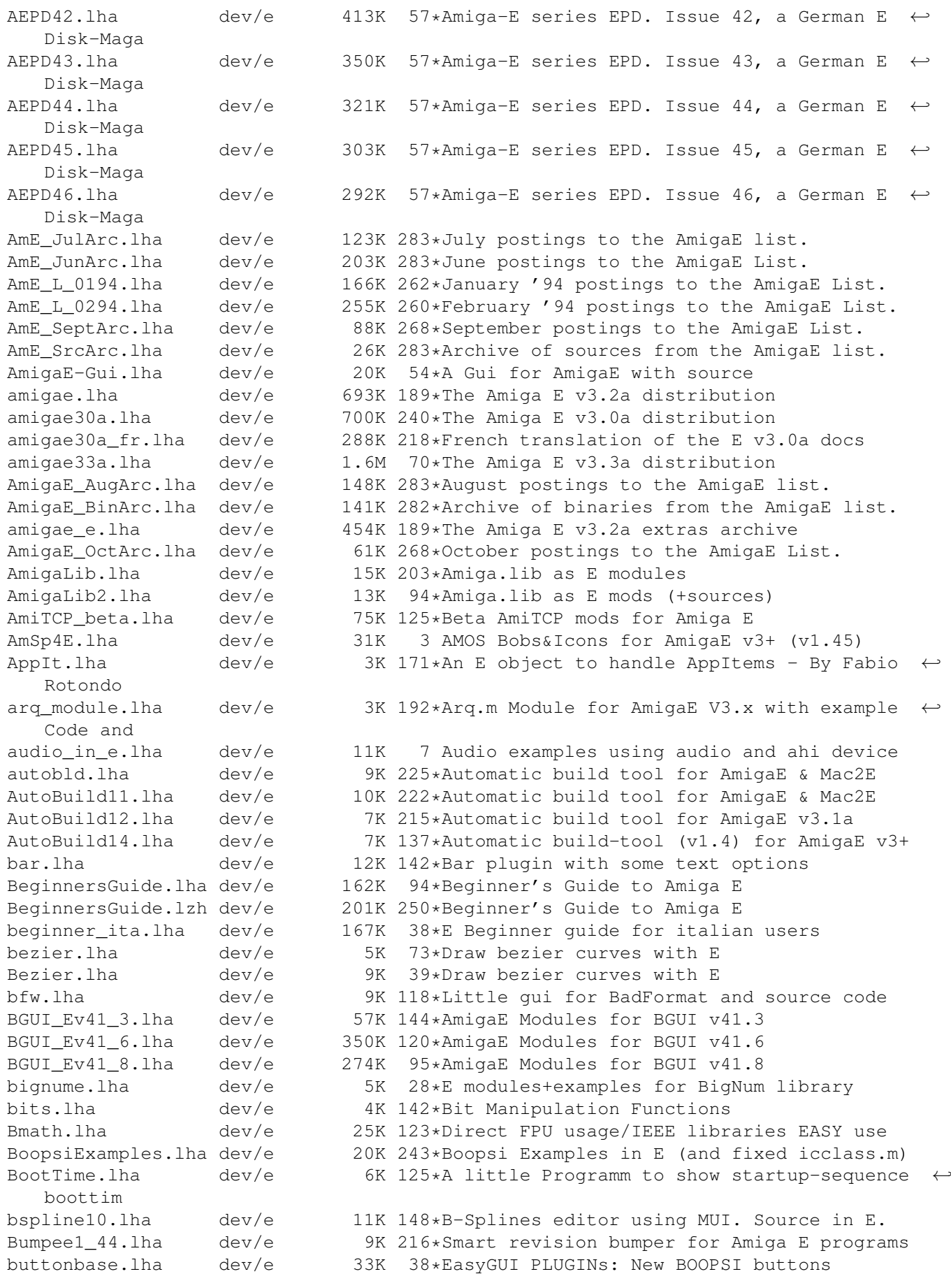

capus.lha dev/e 444K 251\*Collection of E sources by Capus André capus2.lha dev/e 632K 203\*Second collection of E sources by Capus  $\leftrightarrow$ Andr capus3.lha dev/e 335K 155\*Yet more E example source code and programs card\_1\_0b.lha dev/e 23K 243\*E sources for PCMCIA programs CatalogObj.lha dev/e 9K 46\*Use locale catalogs as E objects ced\_e\_scripts.lha dev/e 5K 204\*Run SrcGen & E compilier directly from CED. checkaga.lha dev/e 3K 217\*E module; check if AGA-chipset is present Chris\_emods.lha dev/e 15K 74\*5 emods. Progress window, scrolling, lists, ← exec l chris emods.lha dev/e 16K 29\*Progress window, bevel boxes, icons as  $\leftrightarrow$ gadgets, et clip.lha dev/e 7K 143\*E module for easy use of clipping windows. cookRawkey\_ud1.lha dev/e 4K 230\*E module converts raw events to vanilla cosmic.lha dev/e 7K 142\*CosmicFlame fractals in E, with source CxObj.lha dev/e 3K 171 $*$ An E object to create Commodities - By  $\leftrightarrow$ Fabio Roton dbplayerE.lha dev/e 50K 27\*DigiBooster replayer as Shared library(E ← modules) dbplayerE.lha dev/e  $44K$  1 DigiBooster replayer as Shared library(E  $\leftrightarrow$ modules) dbuffer.lha dev/e 3K 109\*Easy double buffering of screens dclistview.lha dev/e 36K 80\*EasyGUI PLUGIN: Double-clickable listview dclistview.lha dev/e 39K 39\*EasyGUI PLUGIN: Dbl-clickable listview dclistview.lha dev/e 42K 5 EasyGUI PLUGIN: Dbl-clickable listview dd\_Modules.lha dev/e 65K 169\*E class implementations with sources debug\_m.lha dev/e 3K 229\*Debug.lib translated for Amiga E DECH.lha dev/e 28K 66\*Deniil's E-Compiler Handler v1.3 DECH.lha dev/e 35K 31\*Deniil's E-Compiler Handler v1.33 dev/e 14K 94\*Deniil's E-Compiler Handler dech122.lha dev/e 14K 89\*Deniil's E-Compiler Handler dephcol src.lha dev/e 5K 8 Calculate gfx depth to colors, w/source. DetatchE.lha dev/e 1K 143\*Detach your own progs in E.<br>DirList.lha dev/e 5K 147\*(V2.10) An E object to hanl dev/e 5K  $147*(V2.10)$  An E object to hanlde Directories - ← By Fab DiskFile.lha dev/e 8K 39\*Read disk tracks into a file doomwad.lha dev/e 79K 50\*An Amiga E module to load/decode DOOM Wads dopeev23.lha dev/e 23K 185\*GUI programming environment for Amiga-E E-List9802.lha dev/e 41K 51\*All Feb 98 msgs on the AmigaE Mailing List E-List9803.lha dev/e 81K 47\*All Mar 98 msgs on the AmigaE Mailing List E-List9804.lha dev/e 65K 42\*All April 98 msgs on the AmigaE Mailing ← List E-List9805.lha dev/e 99K 38\*All May 98 msgs on the AmigaE Mailing List E-List9808.lha dev/e 60K 25\*All August 98 msgs on the AmigaE Mailing ← List EasyGUI\_v33b2.lha dev/e 140K 105\*EasyGUI v3.3b.2 (multiple windows!) EasyGUI\_v33b3.lha dev/e 140K 90\*EasyGUI v3.3b.3 (multiple windows!) EasyPLUGINs.lha dev/e 95K 56\*V1.4 - Collection of EasyGUI PLUGINs.<br>EasyPLUGINs.lha dev/e 154K 40\*V1.8 - Collection of EasyGUI PLUGINs. dev/e 154K 40\*V1.8 - Collection of EasyGUI PLUGINs. EasyReq\_oo.lha dev/e 5K 37\*Class using EasyRequestArgs()<br>eaudio.lha dev/e 4K 107\*An Amiga-E module to play sam eaudio.lha dev/e 4K 107\*An Amiga-E module to play samples<br>eaudio11.lha dev/e 9K 68\*An Amiga-E module to play samples eaudio11.lha dev/e 9K  $68*An$  Amiga-E module to play samples (v1.1)<br>ebuild.lha dev/e 27K  $63*B's$  own 'Make' clone (public beta)  $dev/e$  27K 63\*E's own 'Make' clone (public beta) ECo092b.lha dev/e 88K 194\*EConomic, ec GUI for arexx sup. editors ECompile.lha dev/e 7K 77\*AmigaE compiling script that uses reqtools EcPrefs.lha dev/e 5K 187\*Prefs program for Amiga E Ecstasy.lha dev/e 38K 176\*Ecstasy 1.03 - a good GUI for E programmers

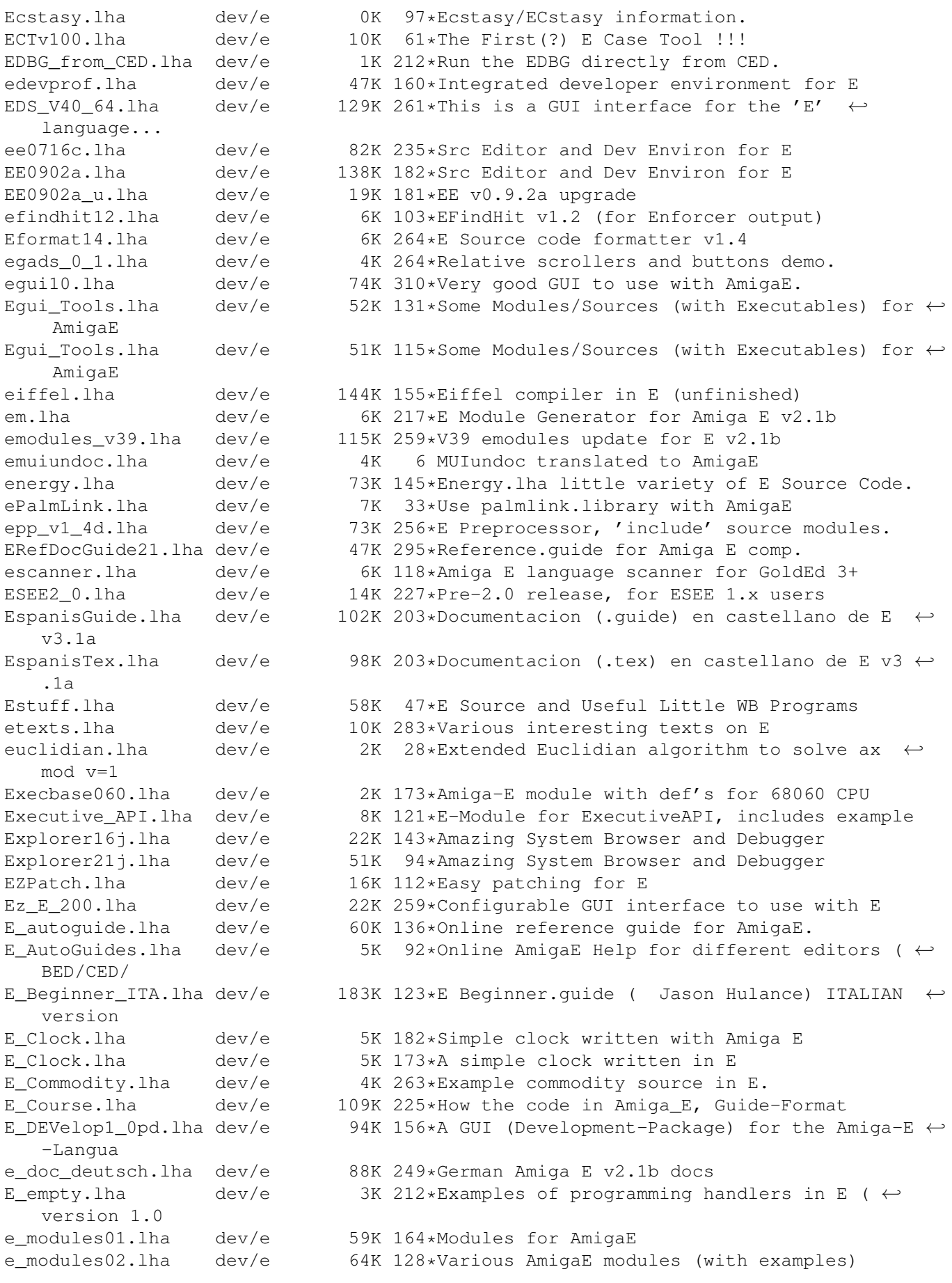

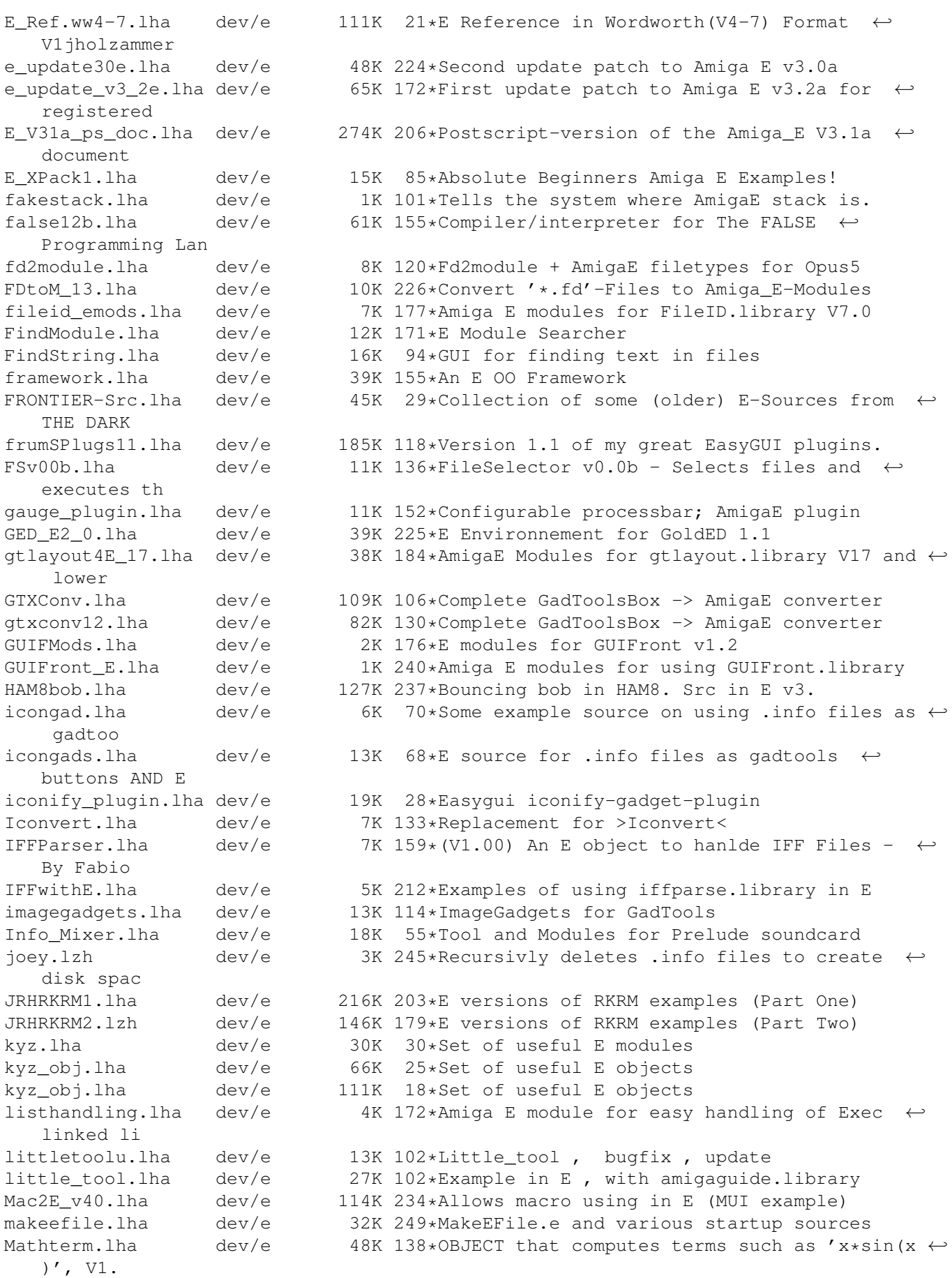

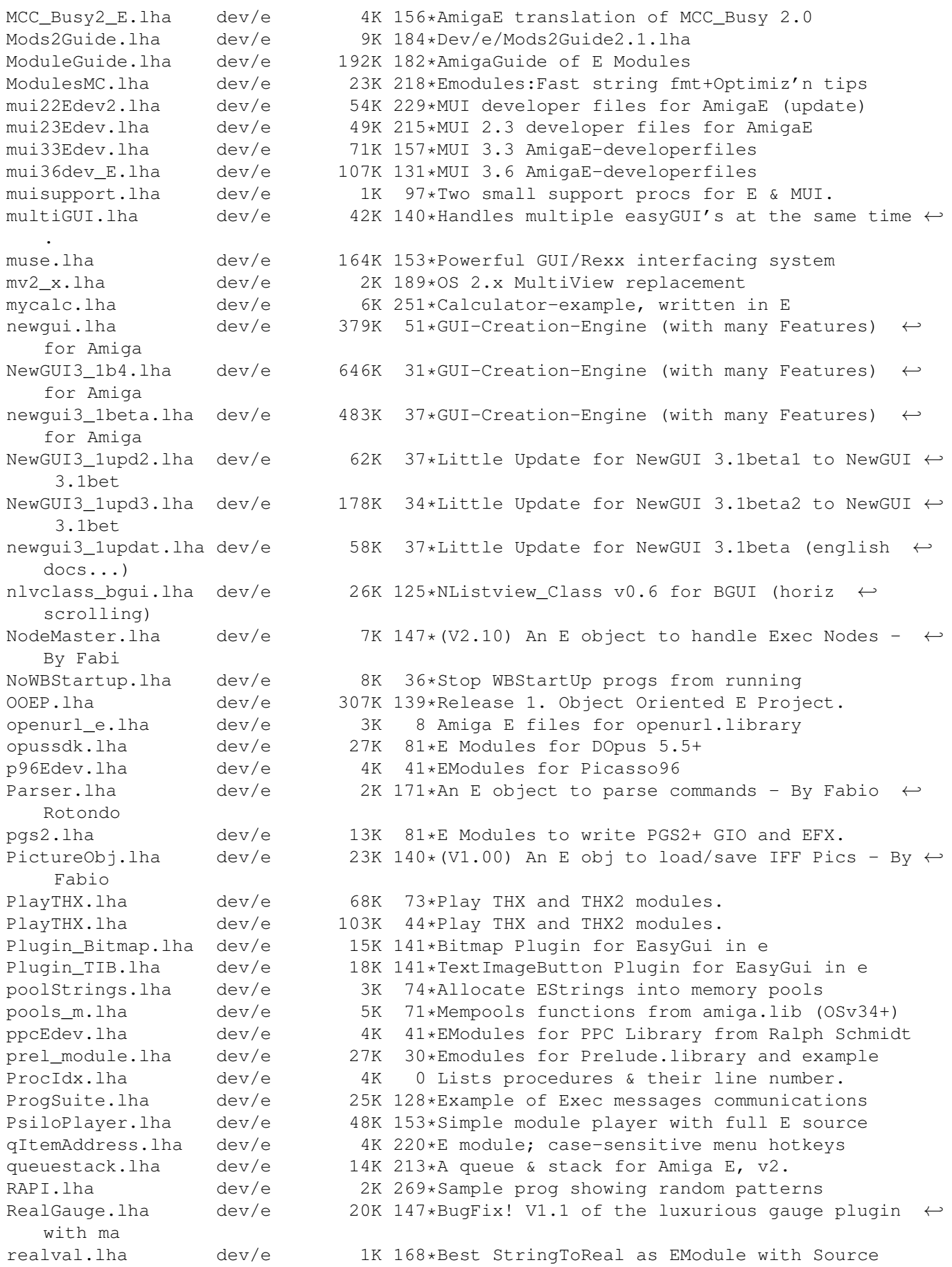

regexp-E.lha dev/e 11K 52\*Library for BSDish patternmatching RKMbutE.lha dev/e 5K 202\*E version of the RKMbutClass BOOPSI example rpmod1v1.lha dev/e 14K 203\*V1.0 AmigaE 3.0 mods #1 + CED ARexx scripts rtgEdev-V37.lha dev/e 35K 41\*EModules for rtgmaster.library V37 (width ←- TCP/IP B RXObj.lha dev/e 5K 171\*An E object to hanlde ARexx - By Fabio  $\leftrightarrow$ Rotondo sane80bitFloat.lha dev/e 4K 7 SANE 80bit float <-> double converter-  $\leftrightarrow$ module for E ScreenFX.lha dev/e 7K 145\*How to code melt and other effects 80) SeeModule.lha dev/e 9K 184\*Converts EModules: to AmigaGuide-file<br>Server10.lha dev/e 3K 145\*ServerPort v1.0 - Messager for /X Server10.lha dev/e 3K 145\*ServerPort v1.0 - Messager for /X<br>SetF.lha dev/e 7K 212\*Running E code from other process SetF.lha dev/e 7K 212\*Running E code from other processes  $\text{dev}/\text{e}$  75K 19\*Shark AmigaE Pack #1: AmigaE Examples and ← Modules ShowModuleGUI.lha dev/e 4K 111\*GUI for showmodule V1.1<br>smartqui.lha dev/e 60K 106\*GUI converter to E sour  $60K$  106\*GUI converter to E source smgmw.lha dev/e 112K 27\*A powerfull GUI for Showmodule v0.26<br>smgmw0 22.lha dev/e 52K 29\*A powerfull GUI for Showmodule v0.22  $dev/e$  52K 29\*A powerfull GUI for Showmodule v0.22 SoftTimer oo.lha dev/e 6K 37\*SoftTimer-class using timer.device! sorting.lha dev/e 4K 50\*Sorting algorithms in E sortobj.lha dev/e 11K 211\*Abstract sortobj object for Amiga E Spotlite.lha dev/e 8K 272\*An Amiga E source GUI example for beginners srcgen.lha dev/e 7K 287\*E source generator for GadToolsBox v2.0+ srcgen\_0\_5.lha dev/e 26K 94\*SrcGen v0.5 for GadToolsBox stayrandom.lha dev/e 1K 232\*Seeds RND # generator in E. StdErr3\_2.lha dev/e 8K 231\*Provide stderr port for E 3.0b StringNode.lha dev/e 9K 147\*(V2.10) An E object to hanlde Exec String  $\leftrightarrow$ Lists - Sub+Add.lha dev/e 11K 137\*Subtracts two files SvensModules.lha dev/e 54K 81\*My modules for Amiga E SvensModules.lha dev/e 65K 50\*My modules for Amiga E TempestEmodule.lha dev/e 25K 74\*AmigaE Modules For Tempest BBS v3.60 textfield\_e.lha dev/e 5K 135\*Use Textfield.gadget from Amiga E (Emodules ← +exampl Text\_Plug.lha dev/e 12K 155\*Flexible Text PLUGIN Text\_Plug2.lha dev/e 12K 125\*Flexible Text PLUGIN TheFuelGuage.lha dev/e 14K 243\*a free-memory guage in E title\_plugin.lha dev/e 14K 94\*V1.0 - EasyGUI PLUGIN (renders title inside ← bars) title\_plugin.lha dev/e 14K 82\*V1.1 - EasyGUI PLUGIN (renders title inside ← bars) Trashman\_1.lha dev/e 13K 205\*Modifies trashcan like a MAC. TTParse.lha dev/e 3K 171\*An E object to parse ToolTypes - By Fabio ← Rotondo TypedModules.lha dev/e 202K 203\*Typed Modules (V40) for Amiga E ufo\_src.lha dev/e 225K 19\*Incomplete asteroids style game [GMS] UnfinishedEsrc.lha dev/e 1.2M 7 E Source Code for various unfinished  $\leftrightarrow$ projects UsefulV2.lha dev/e 5K 182\*JRH's useful E modules (version 2)<br>ViewModule.lha dev/e 4K 96\*View those m module files with PP ViewModule.lha dev/e 4K 96\*View those m module files with PPMore !!!<br>ViewModule.lha dev/e 4K 76\*View those m module files with PPMore !!! ViewModule.lha dev/e 4K 76\*View those .m module files with PPMore !!!<br>visualed.lha dev/e 212K 153\*'Visual E' like Visual Basic dev/e 212K 153\*'Visual E' like Visual Basic visualsort115.lha dev/e 35K 251\*Graphical visualisation of sorting  $\leftrightarrow$ algorithms, pro vmemmod.lha dev/e 8K  $66**P L*$  Vmem module for AmigaE + polish  $\leftrightarrow$ autodocs

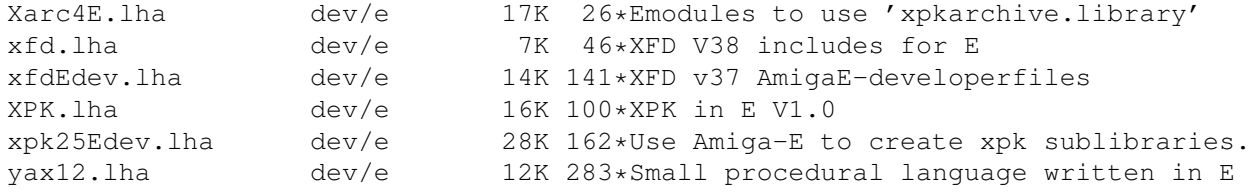